### 10 **kreative** Dinge, die man mit dem **Computer** machen kann

**René Meyer**

Die Schreibfabrik Haus der Computerspiele

# **Zeichnen und Modellieren**

- Scannen, Maus oder Grafiktablett
- Fotos bearbeiten (@fjamie013)
- **Adobe Photoshop**, **Painter** oder **ArtRage** zum Zeichnen
- **Blender**, **Wings 3D**, **Maya** und **Cinema 4D** für 3D-Modelle
- Digital Sculpting mit **MeshMixer**

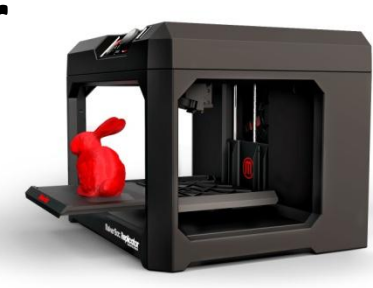

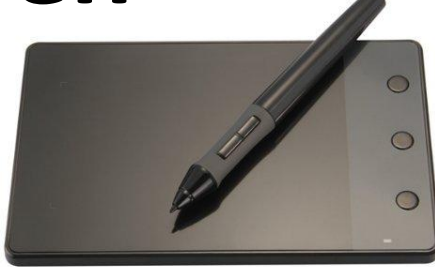

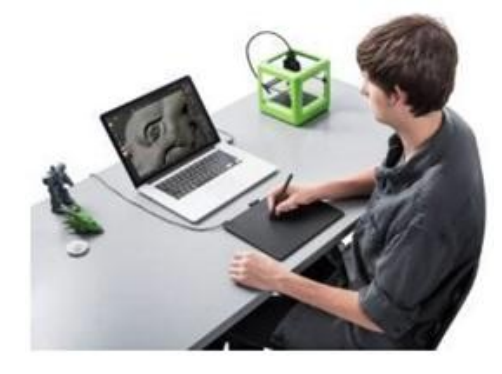

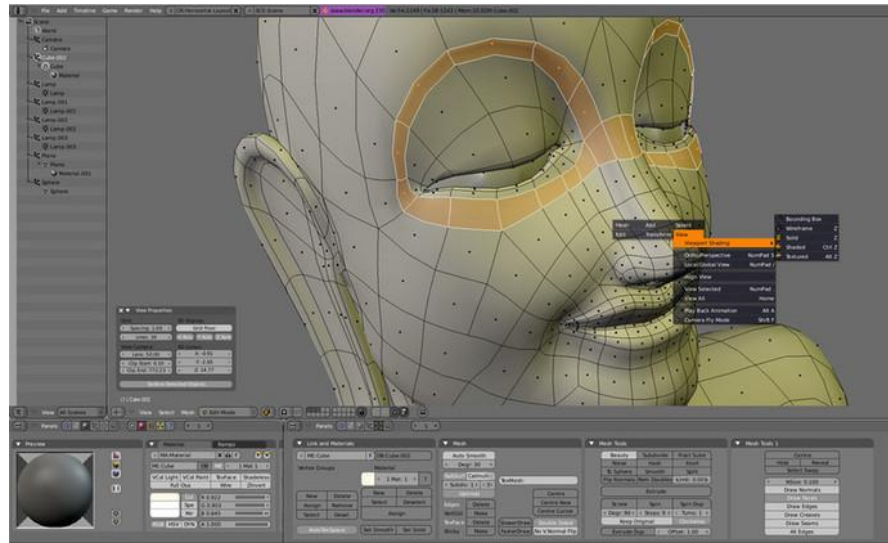

## **Comics und Mangas zeichnen**

- "Kosmos" und Figuren erschaffen
- Geschichten und Dialoge schreiben
- Mit Software wie **Clip Studio Paint**, **OpenCanvas** und **Comic Life**
- Als Blog, Website oder Selbstverlag
- *Leipziger Buchmesse und DeDeCo (beide im März) als Inspiration*

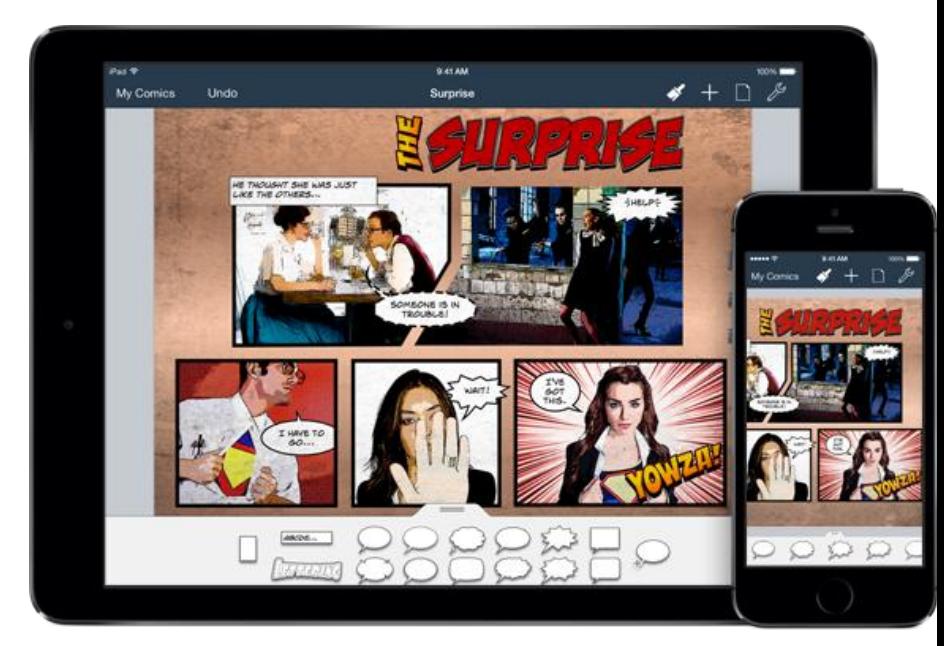

### **Virtuelle Welten schaffen**

- **Minecraft**
- Modding bestehender Spiele
- **Lego Digital Designer**
- **Second Life** als Onlinewelt
- **Super Mario Maker** für Wii U

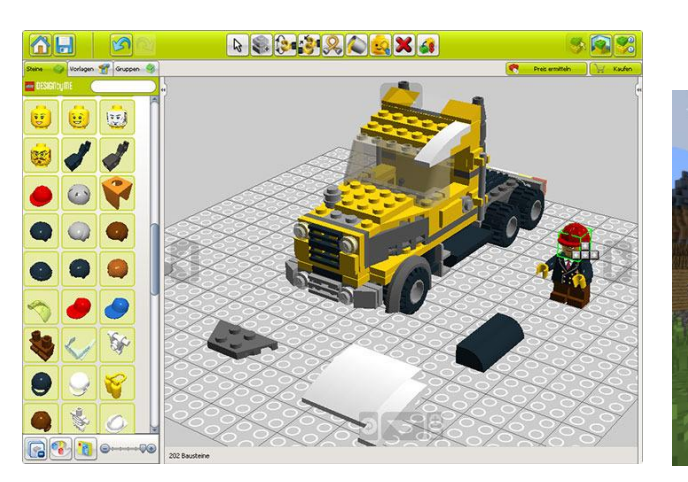

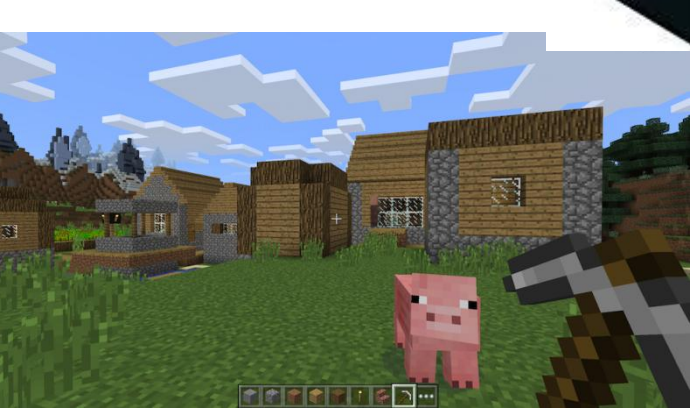

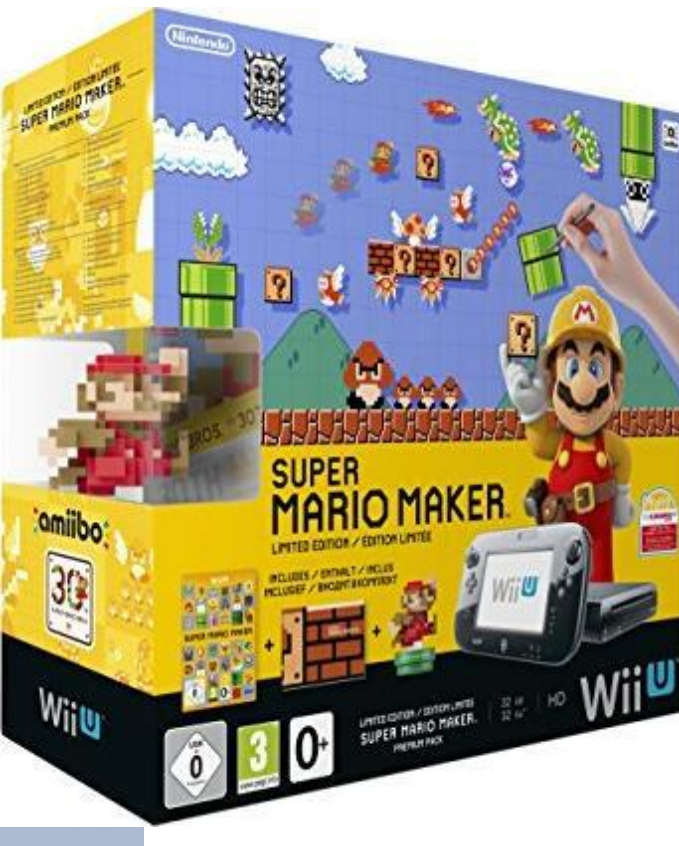

## **Videos drehen**

- DIY-Anleitungen, Reportagen und Interviews
- Let's plays von Computerspielen mit **Fraps**
- Machinima mit Spieleszenen
- Stop-Motion-Trickfilme (z.B. mit Lego-Figuren)
- Mit **Pinnacle Studio**, **Corel Video Studio** oder **Magix Video Deluxe**
- YouTube und Twitch als Plattform

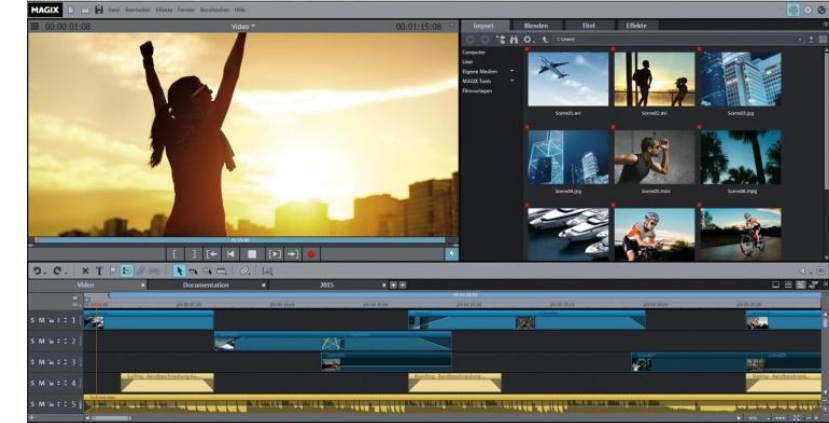

# **Musik komponieren**

- Sequenzer zur Musikproduktion, wie **Steinberg Cubase**, **FL Studio** oder **Magix Music Maker**, vereinen meist:
- Notensatz mit MIDI-Keyboard oder Maus
- Sampler mit fertigen Klangschnipseln (Loops)
- Erzeugen und Ändern von Geräuschen (Synthesizer)

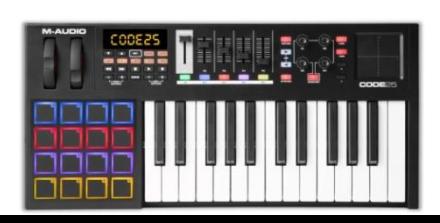

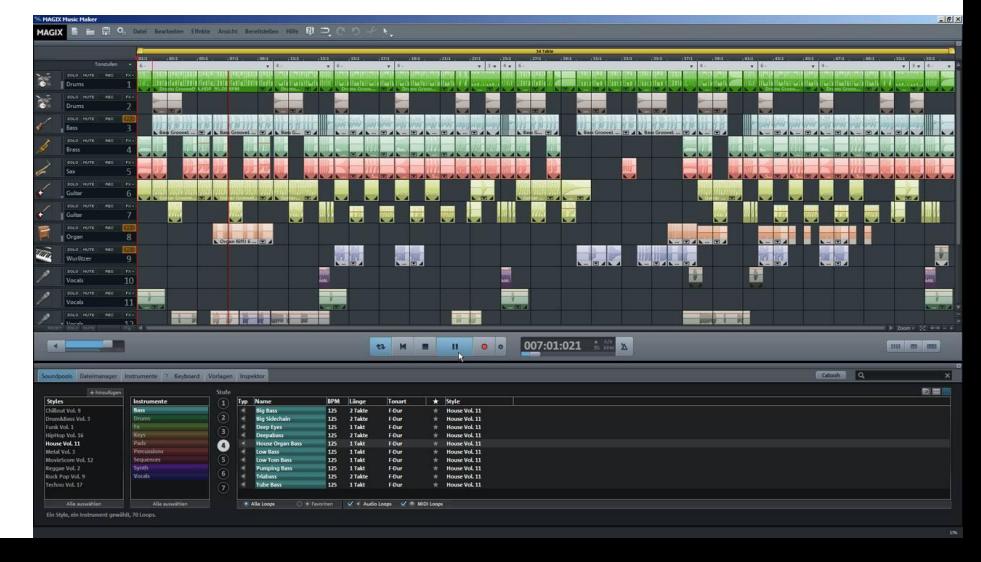

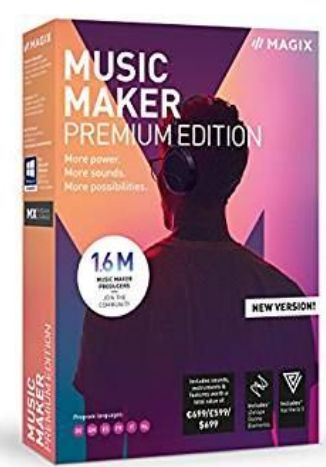

# **Spiele programmieren**

- Einsteiger-Software wie **Scratch**
- **Code.org** speziell für Schüler
- Web-Spiele mit **HTML5**, **Javascript** und **Java**
- Profi-Lösungen mit **C++** oder **C#** und **Unity**
- … auch VR und Handy
- iPad-Spiele mit **Codea**

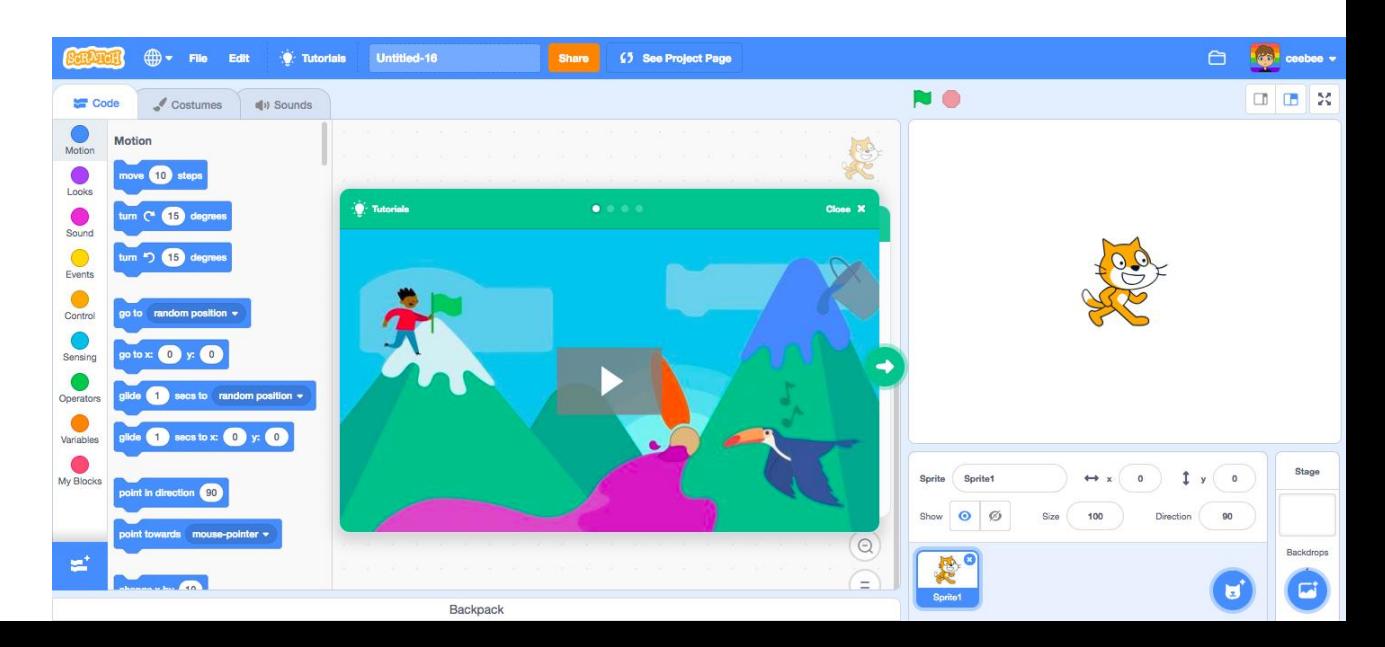

### **Websites entwickeln**

- Inhalt + Design + Technik (+ Marketing)
- Sprachen **HTML**, **CSS**, **JavaScript**, **PHP**, **MySQL**
- **WordPress** als CMS (Content Management System)
- Lernen mit Büchern, Onlinekursen (**Udemy**) und als Selbststudium
- iOS-App **Lrn**

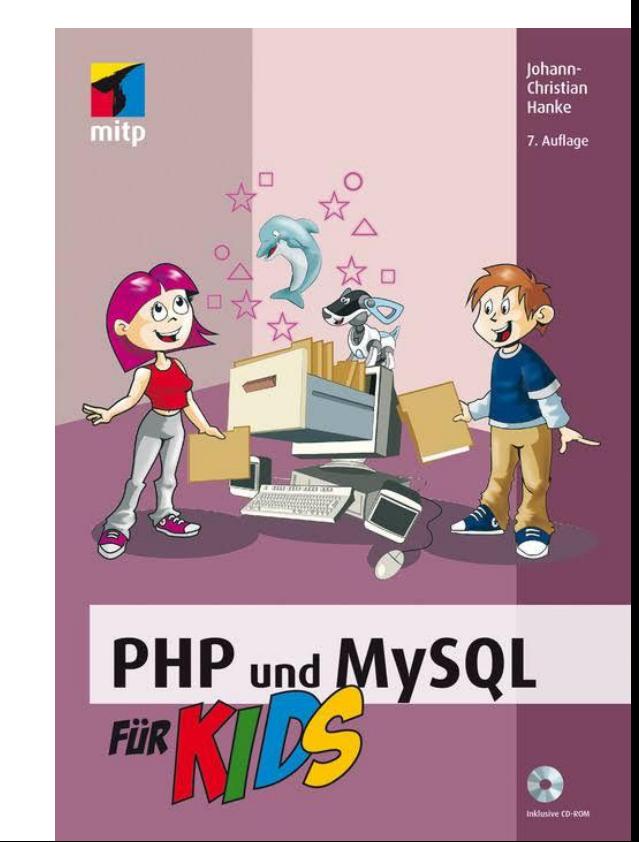

### **Texte schreiben**

- Bei Wikipedia und anderen Plattformen mitarbeiten
- Blog betreiben
- Kurzgeschichten, Romane und Sachbücher schreiben
- Als E-Book und Buch, z.B. über **Amazon Kindle Direct Publishing**

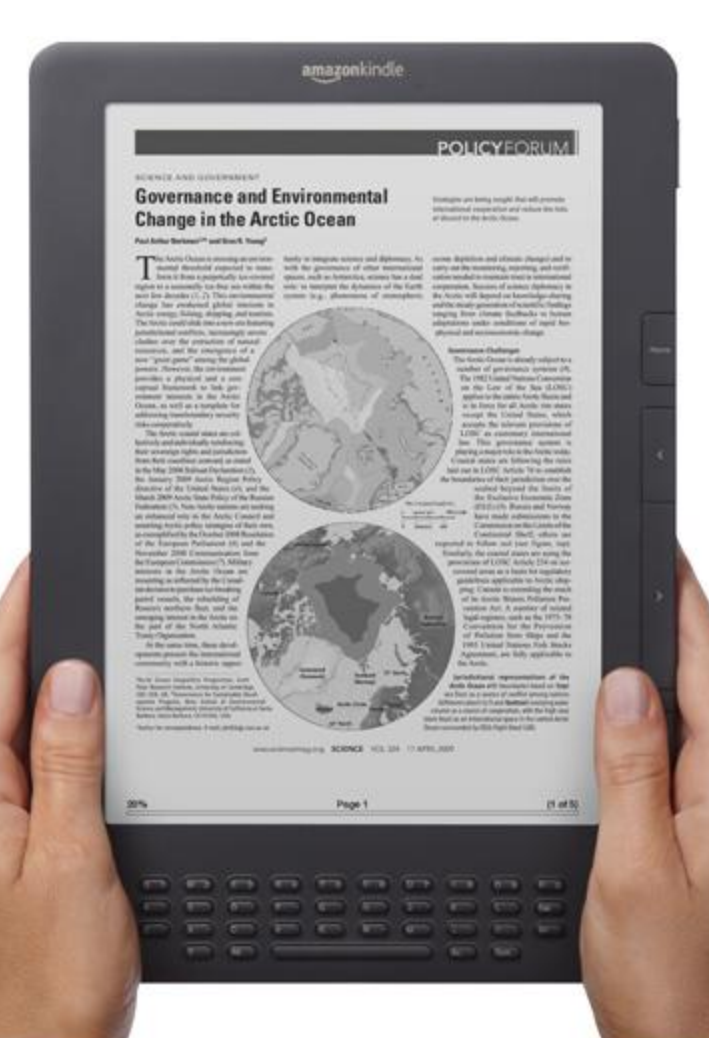

#### **Roboter steuern**

- Modelle konstruieren und programmieren
- Hindernisparcours bewältigen
- Bausets von **Lego**, **TinkerBots**, **Kosmos** u.a.
- *Weltweite First Lego League*
- *RoboCup Junior mit Tanz, Parcours und Fußball*

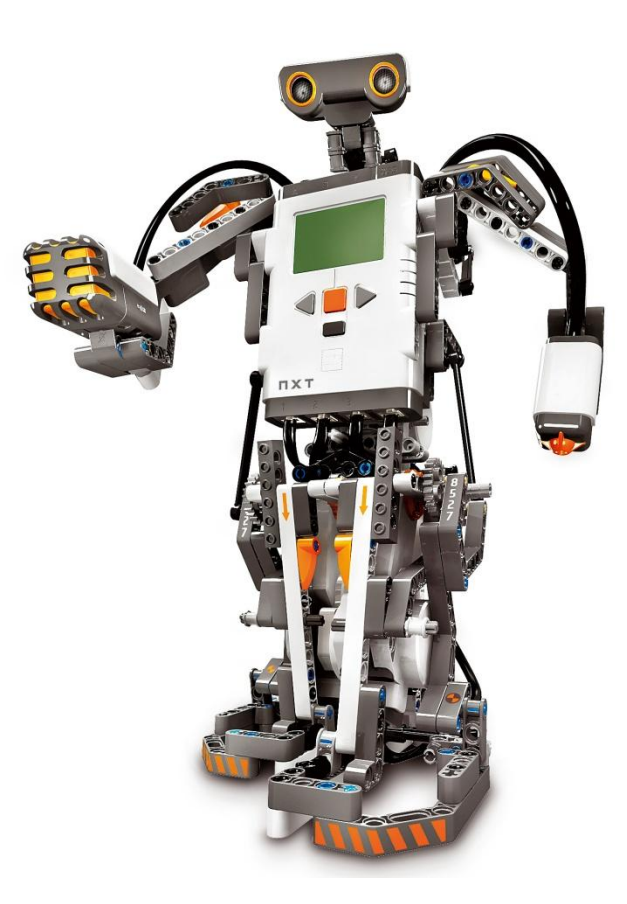

## **Mikrocontroller programmieren**

- Elektronik und Programmierung kombiniert
- Abstand messen, Temperatur anzeigen, LEDs, Displays, MP3-Player entwickeln uvm.
- **Arduino**-Plattform mit Atmel-AVR-Mikrocontroller
- Lernsets von **Funduino** mit viel Zubehör (50€)
- *Conrad, FabLabDresden*

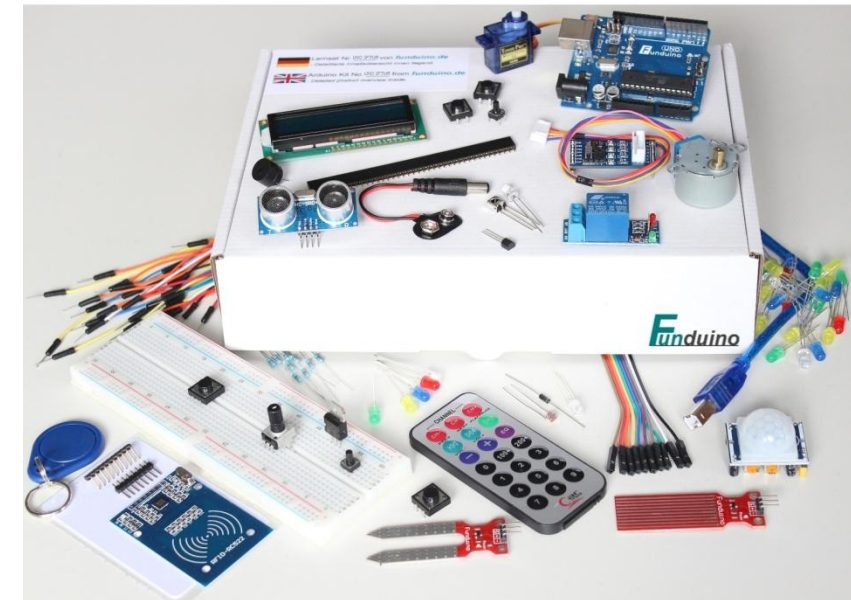

### **Drei goldene Regeln**

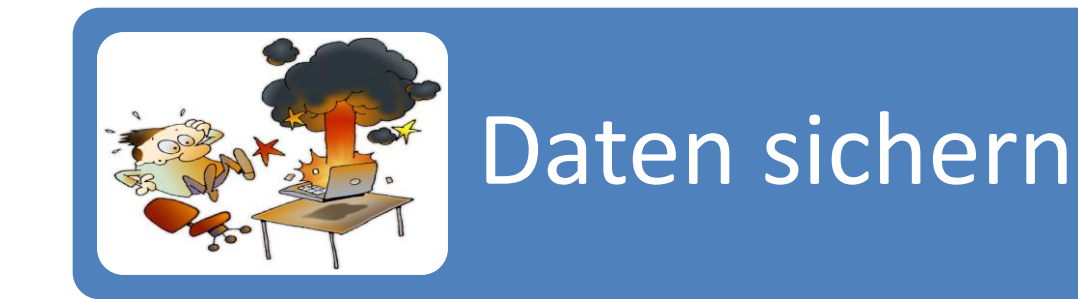

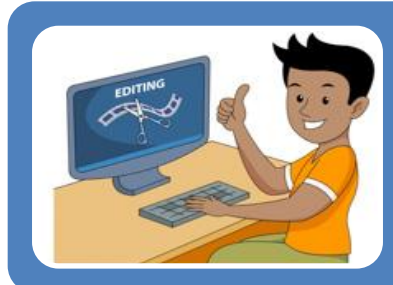

#### Unabhängig werden

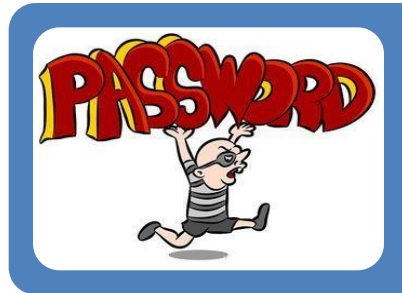

#### Kontrolle behalten

#### **Zur Inspiration …**

Dokumentarfilm **Moleman 2 – Demoscene: The Art of the Algorithms** (auf YouTube, mit Untertiteln)

Onlinekurs **Spielend programmieren lernen** (auf open.hpi.de)

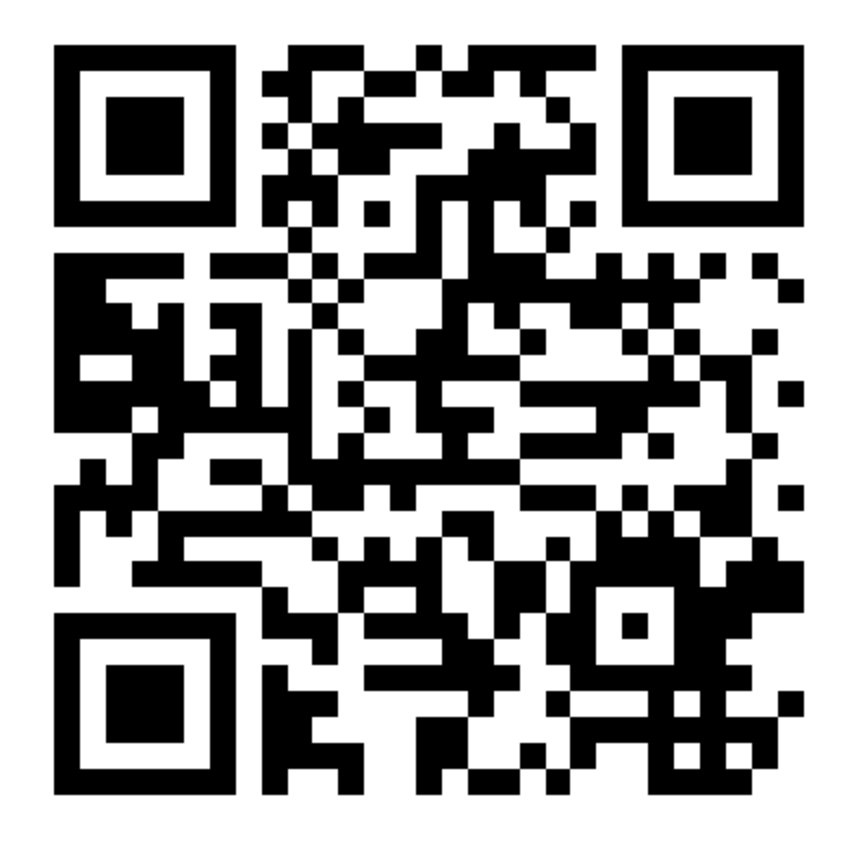

**www.schreibfabrik.de/txt/10\_kreative\_Dinge.pdf**